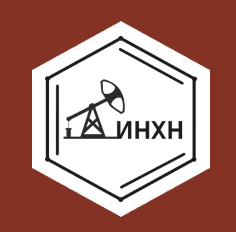

## **НАЗВАНИЕ СЛАЙДА**

*Название слайда 44* 

*размером шрифта*

Корпоративный шрифт – Roboto Bold,

если нужен эффектный жирный

Или в обычном контексте - Roboto

Основные цвета для текста - **бордовый (RGB 132,50,36)** классический чёрный

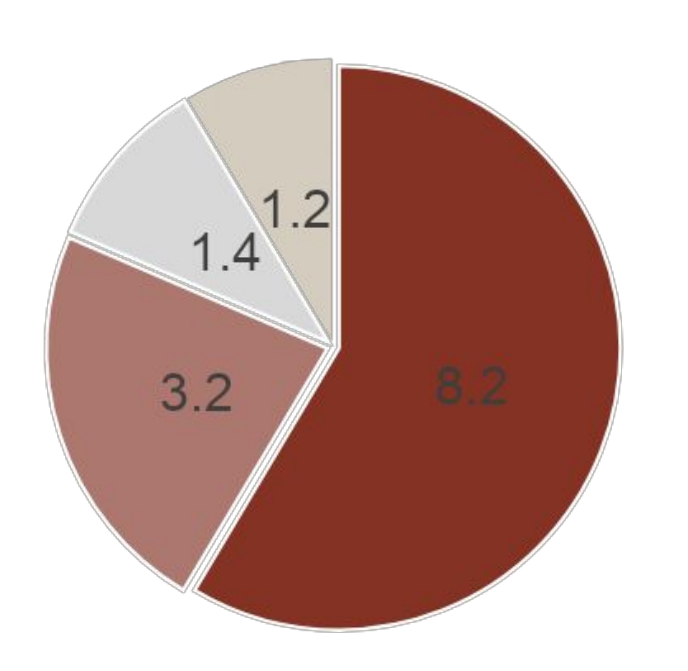

В графиках - использование предложенных или близких к ним оттенков. Для определения цветов при построении удобно пользоваться пипеткой.

# **ПРАВИЛА СЛАЙДОВ**

Правила необходимы:

- для создания корпоративного стиля
- для быстрого и визуально эффектного объединения различных презентаций института в одну общую с единой

*Логотип инхн* 

*ОБЯЗАТЕЛЕН*

стилистикой Мы создали для вас набор слайдов для вашего удобства. Копируйте и редактируйте в зависимости от вашего содержания и задач. Но оставаāсþ в единой стилистике

## МАКЕТЫ СЛАЙДОВ К ПРОЕКТАМ

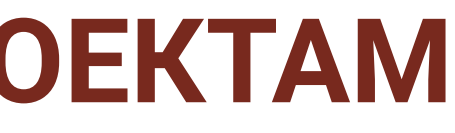

# **ВАРИЗОНТ ЦИФРОВОЙ ГОРИЗОНТ**

### Цель

Решение производственных задач с использованием современных цифровых инструментов (3D, BIM, AR/VR, BigData, Digital Twin)

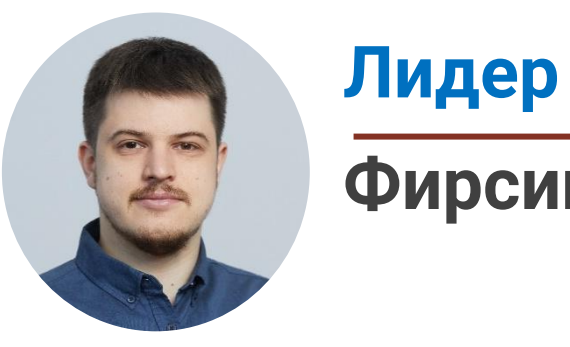

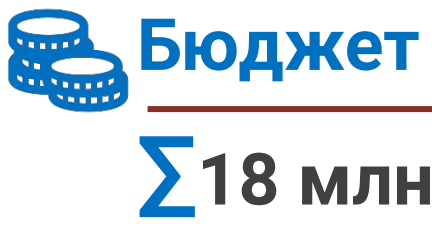

### Результат

- Выпуск магистров с углубленными цифровыми компетенциями по программам ПИШ
- Создание нового пространства

### Целевая аудитория

Магистры ИНХН Технологическая элита нефтяного Работники профильных предприятий Партнеры программы ПИШ

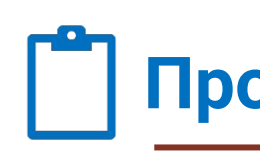

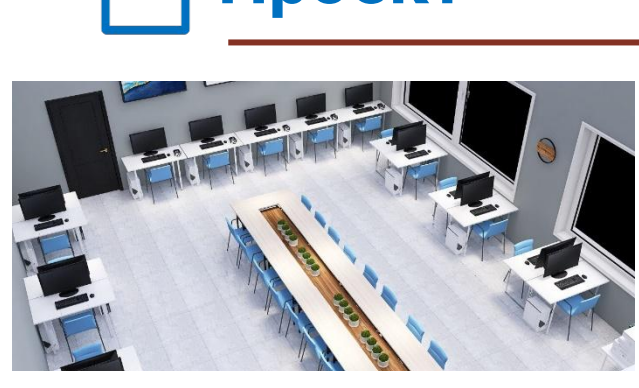

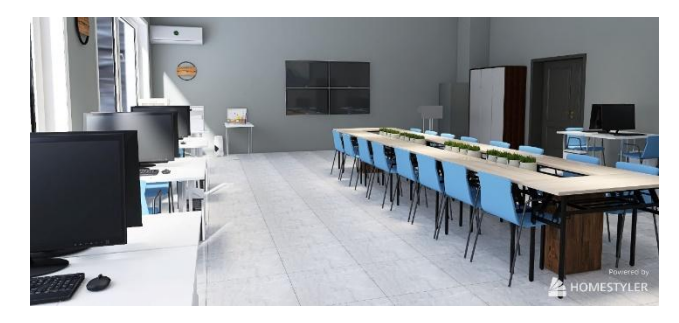

### **XTNHF**

Фирсин А.А.

∑18 млн. рублей

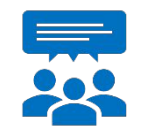

**KKK** 

#### Команда

Усманова Ю.Х. Гарифуллина Э.В. Вагапов Б.Р.

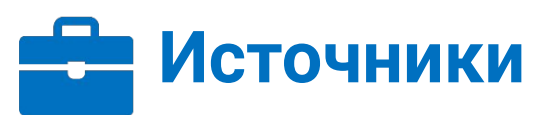

**Газпром** ПИШ Роснефть

Реализация

#### Проект

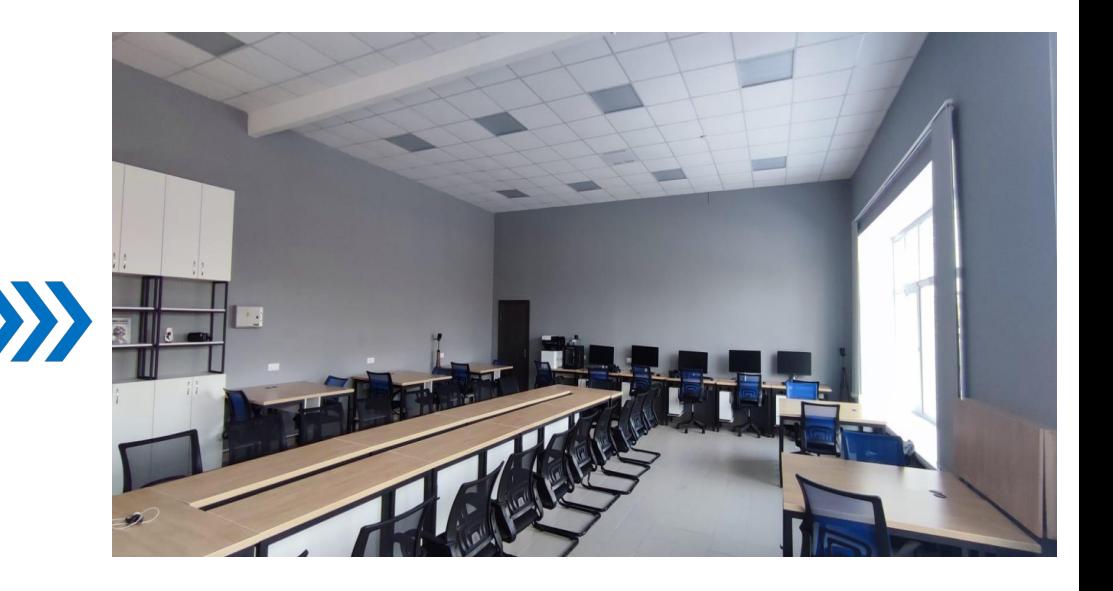

### Инфраструктура и образование

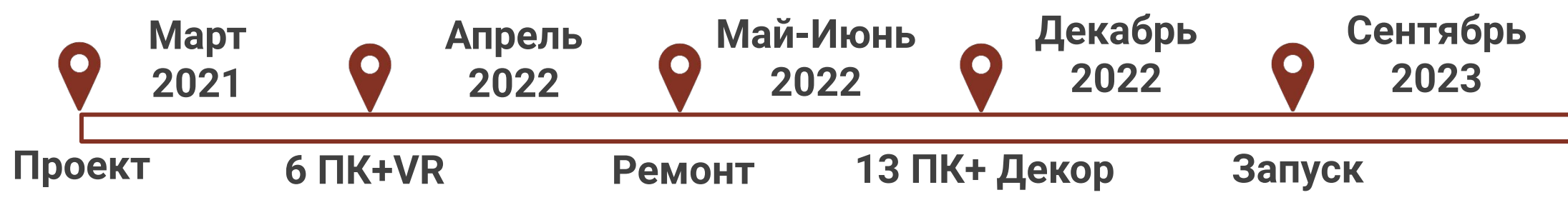

#### Имеющийся задел и ресурсы **Планируемые результаты**

- **Магистерскаā программа ПИШ 2023 «Цифроваā архитектура**
- Внедрение в учебный процесс РоссийскогоПО для 3D проектирования и VR **моделированиā (NanoCad, CSoft, VRconcept) и Российских тренажеров длā**
- Масштабирование на Всероссийский и международный уровень **соревнований в технологическом мастерстве совместно с компанией**
- Разработка и внедрение новых тренажеров с использованием VR и
- Разработка новых программ ДПО с VR технологиями и использованием

15 лет опыта работ в 3D, BIM, 3D сканированию и разработки собственных **3D тренажеров**

**Разработан комплекс УМКД по 3D**  проектированию и программы ДПО **технологических процессов (RTSim)**

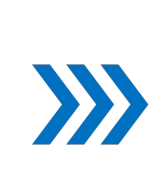

 $\sum$ 

Победы студентов на конкурсах **студенческих работ (Газпромнефтþ, Лукойл)**

 $\sum$ технологических предприятий НГХК»

**RTSim (Хакатон, Кейс-чемпионат)**

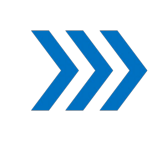

**элементов Цифровых двойников** 

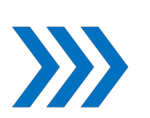

**Цифровых двойников** 

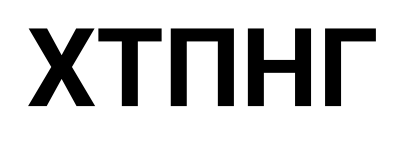

Инфраструктура и Образование Инфраструктура и образование

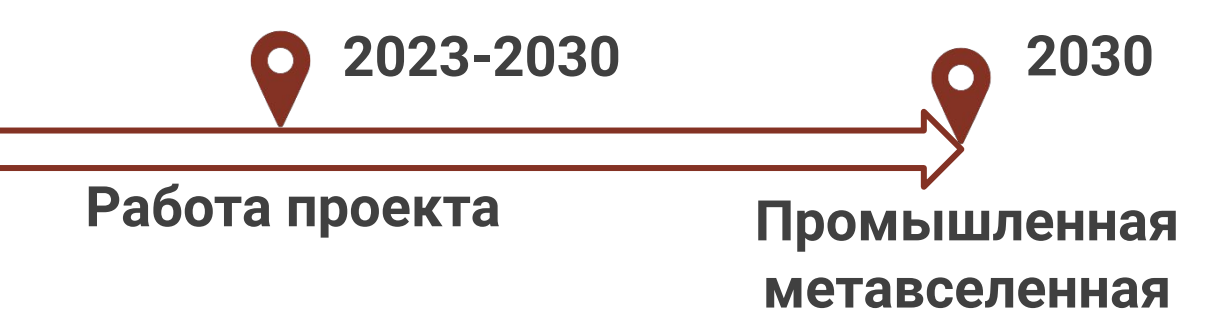

**Разработана и запущена магистерскаā программа «Цифровой менеджмент технологических проектов в нефтегазохимическом комплексе»**

**Грант Иннополиса (Цифровизациā ООП 18.03.01)**

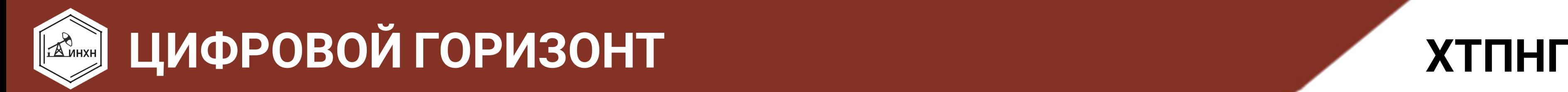

### **Этапы проекта**

### МАКЕТЫ СЛАЙДОВ КО ВСЕМ ПРЕЗЕНТАЦИЯМ ИНСТИТУТА НЕФТИ ХИМИИ И НАНОТЕХНОЛОГИЙ

**НЕФТИ, ХИМИИ И НАНОТЕХНОЛОГИЙ ИНСТИТУТ ФГБОУ ВО КНИТУ г.Казанþ**

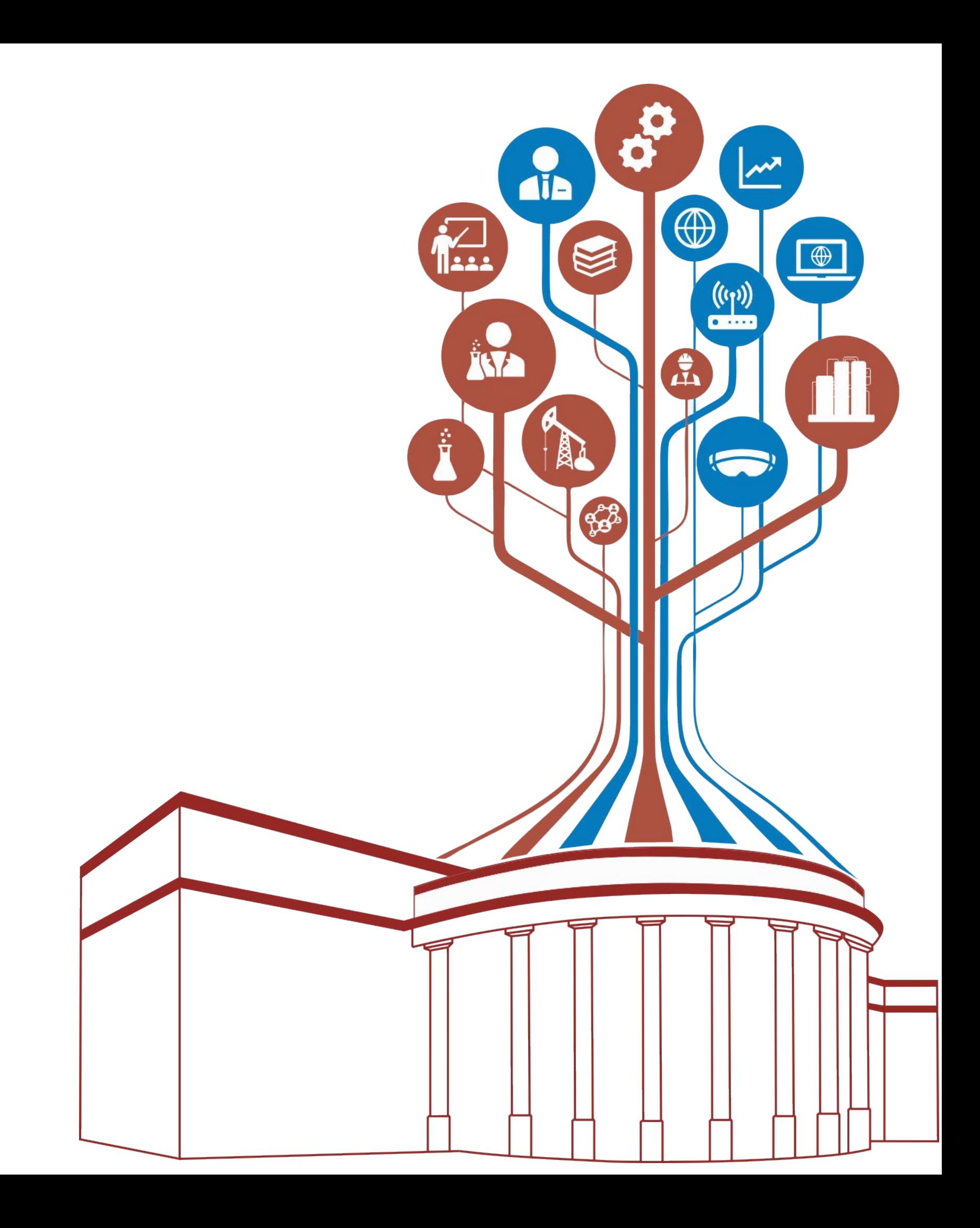

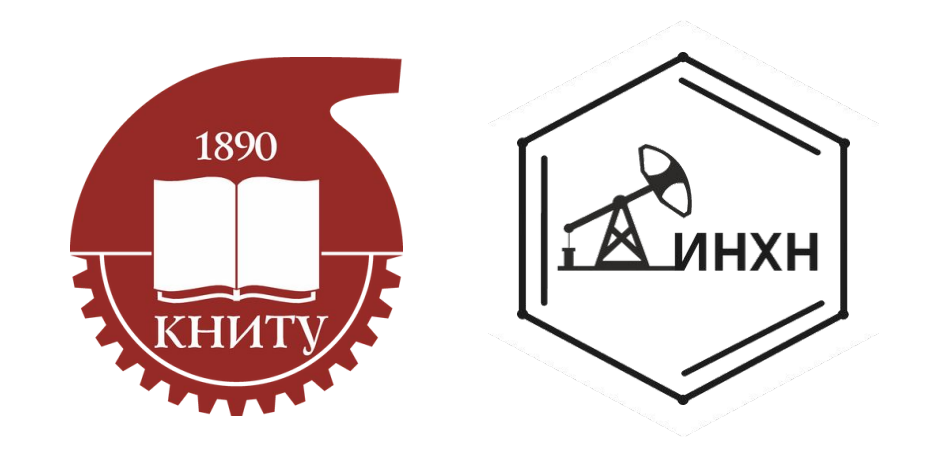

# **НАЗВАНИЕ ПРЕЗЕНТАЦИИИ**

**к.п.н, доцент Зиннурова О.В.**

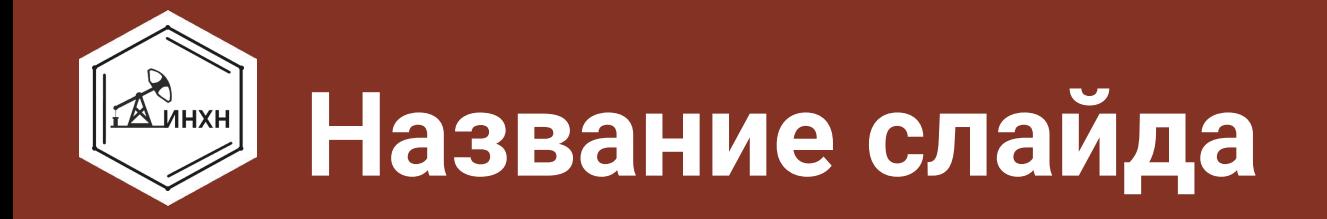

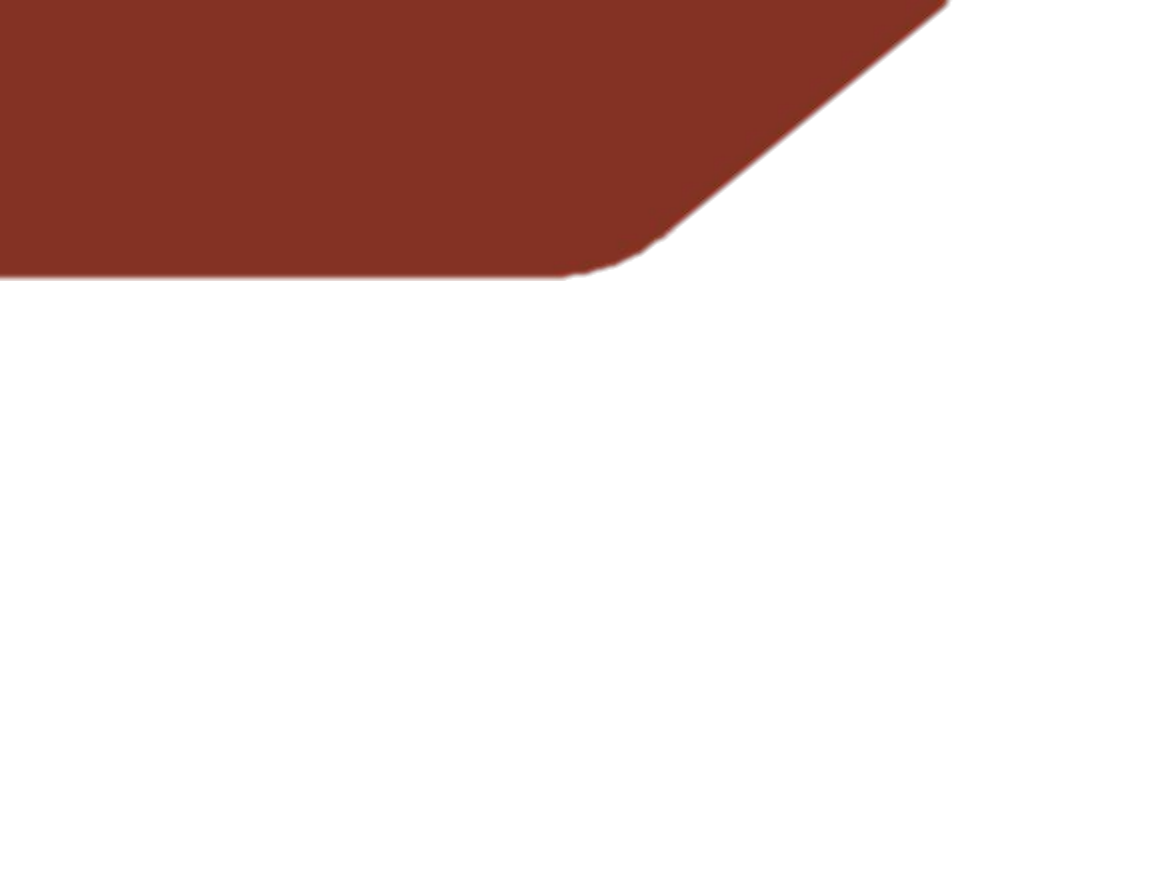

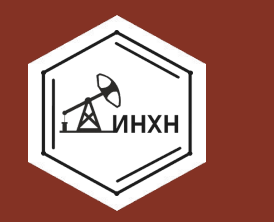

### ЦИКЛ ПЛАНИРОВАНИЯ

### Наименование проекта

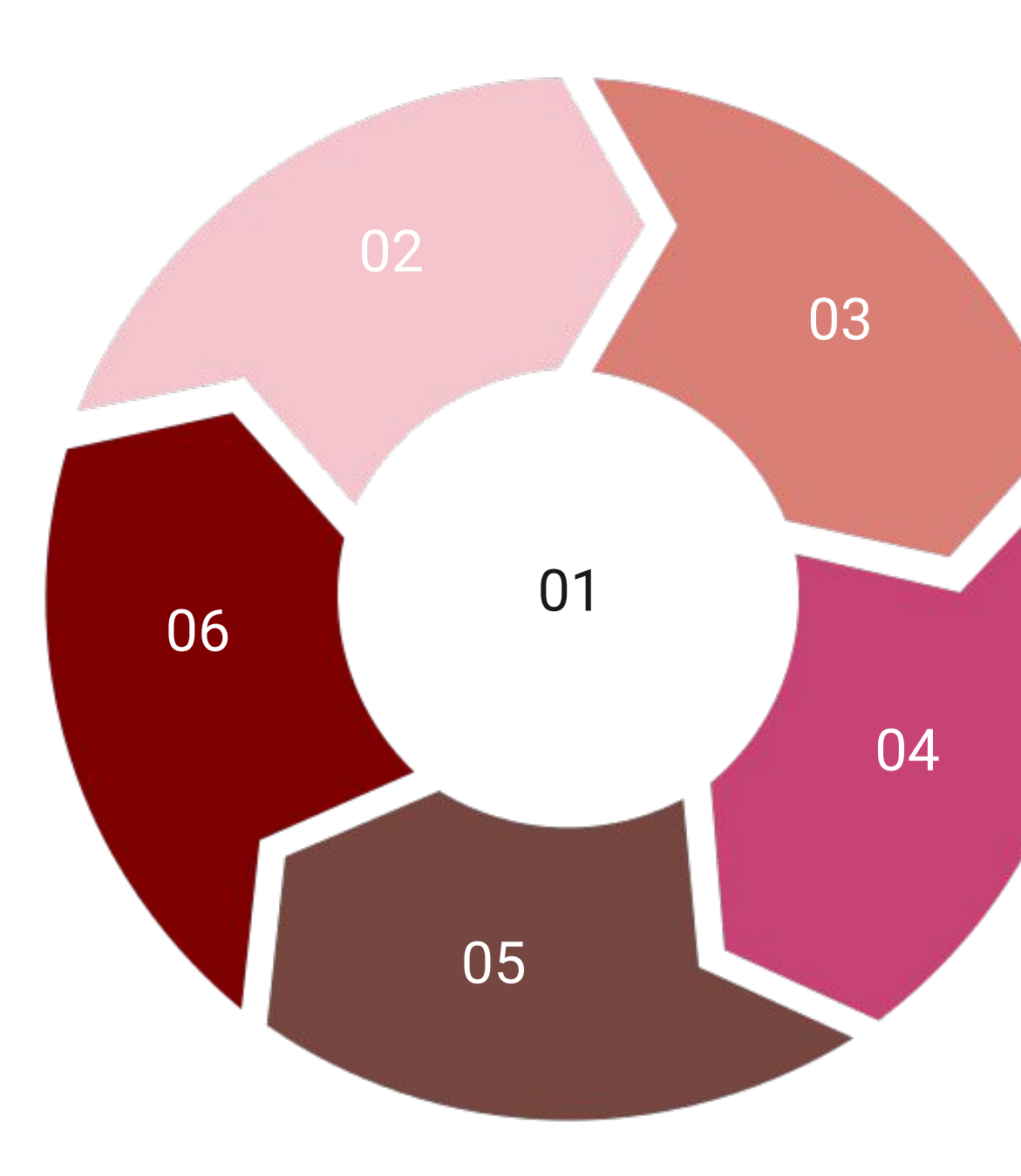

Этап 1 Понимайте ваши потребности и цели

> Этап 2 Оцените ваше

нынешнее состояние

#### Этап 3

Создайте средства, необходимые для достижения целия

#### Этап 4 Следуйте графику и плану, придерживайтесь его

Этап 5 Мониторинг

Этап 6

Корректируйте по мере необходимости

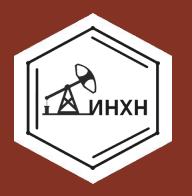

## **НАЗВАНИЕ СЛАЙДА**

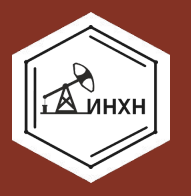

## НАЗВАНИЕ СЛАЙДА

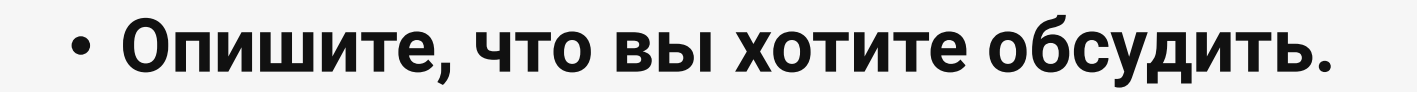

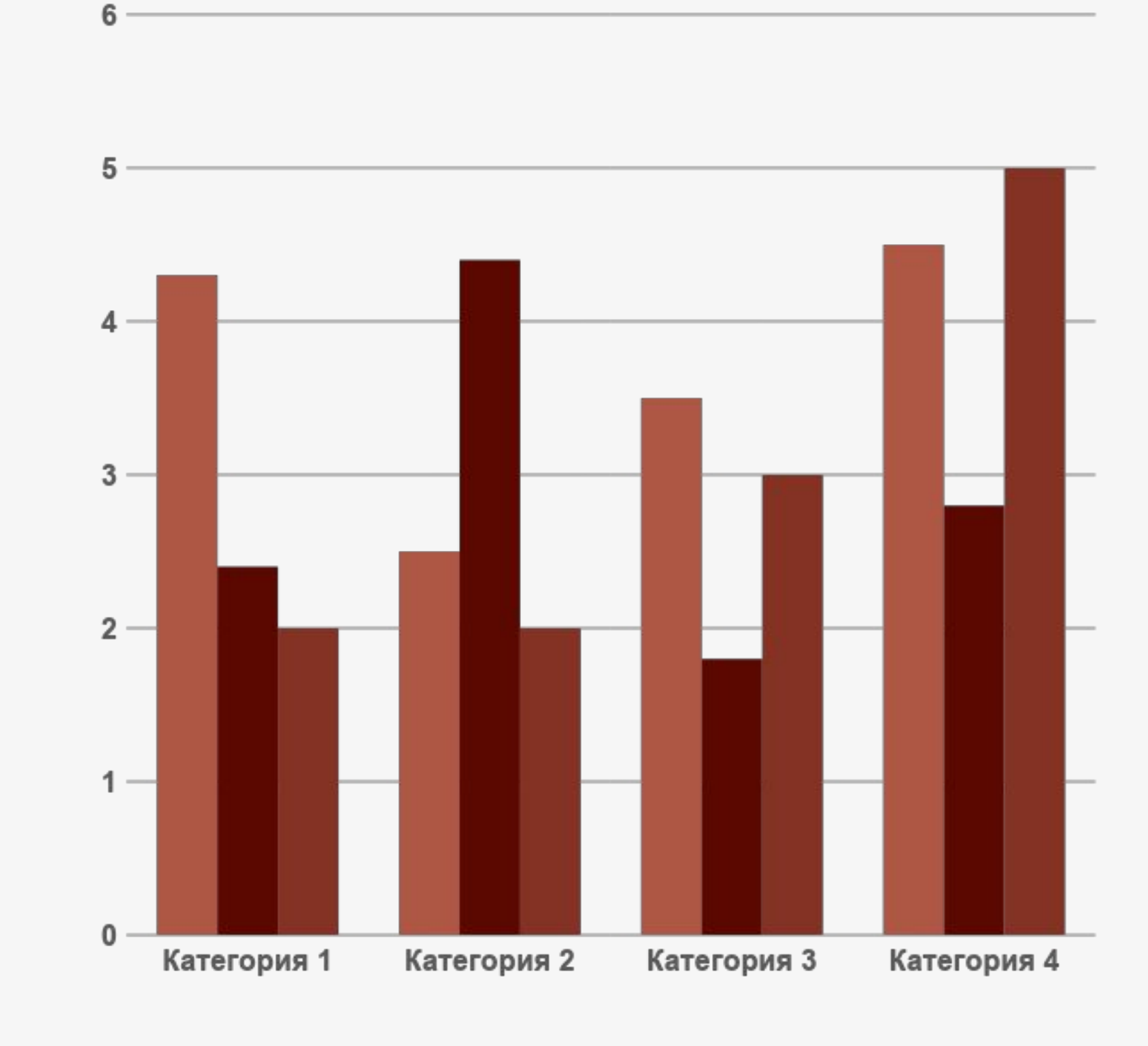

### **ПРИМЕРЫ КАК МОГУТ ВЫГЛЯДЕТЬ ВАШИ СЛАЙДЫ**

## **«ТЕХНОЛОГИЧЕСКАЯ ЭЛИТА» НЕФТЯНОГО**

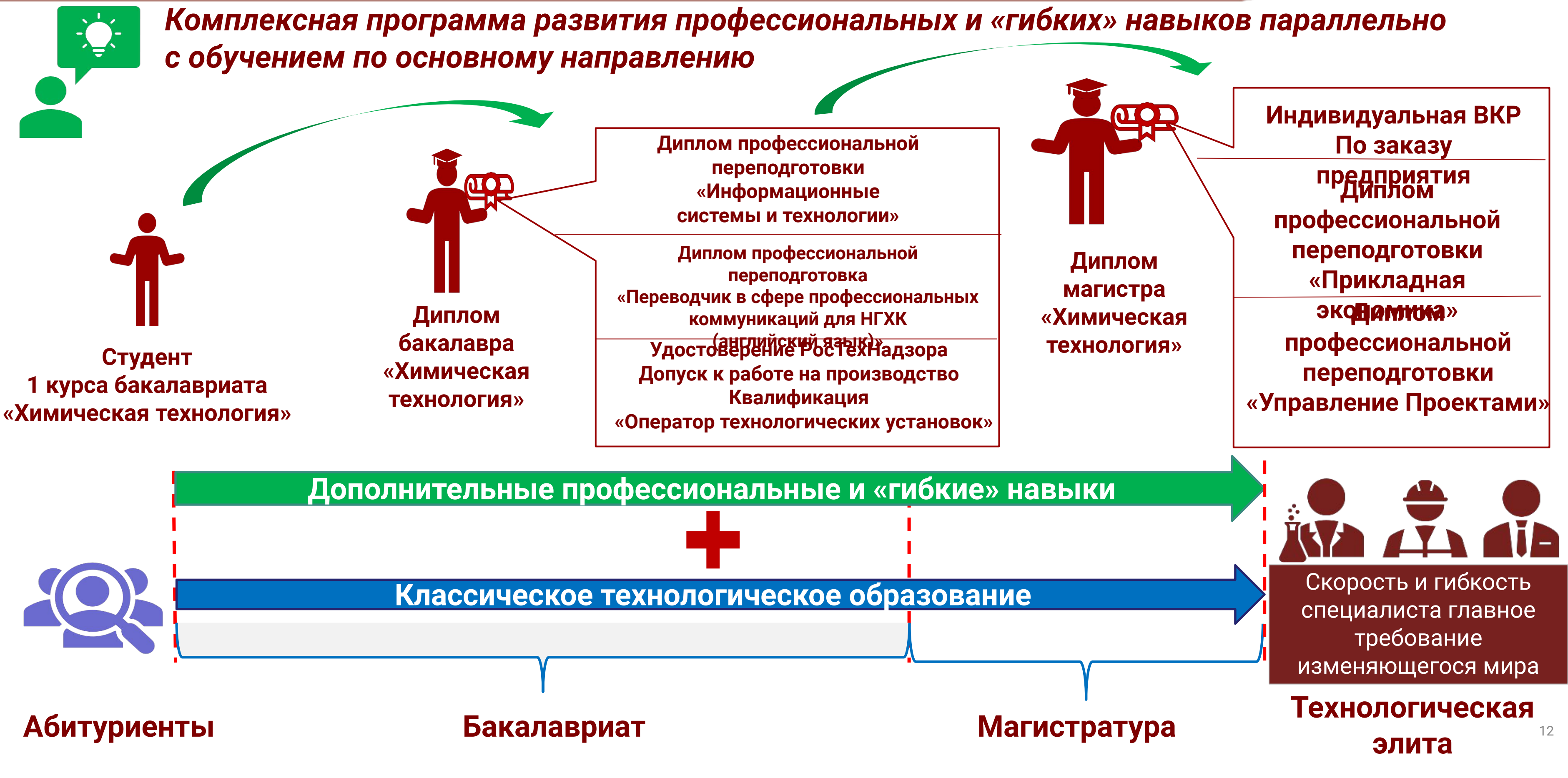

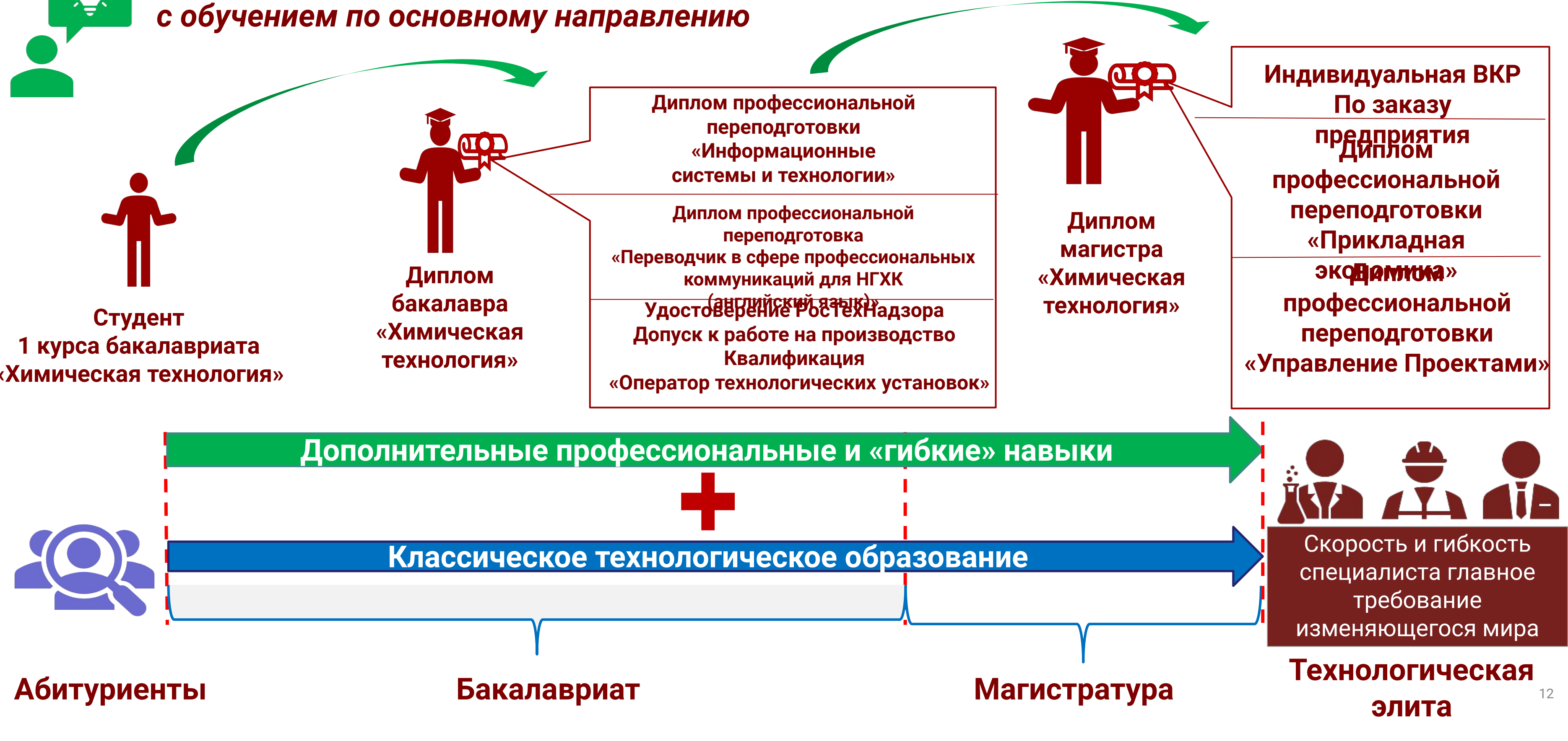

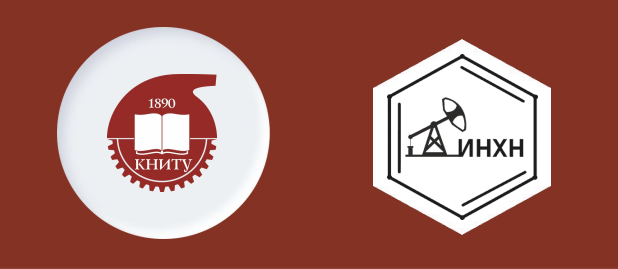

### **ИСТОРИЯ СТАНОВЛЕНИЯ КНИТУ**

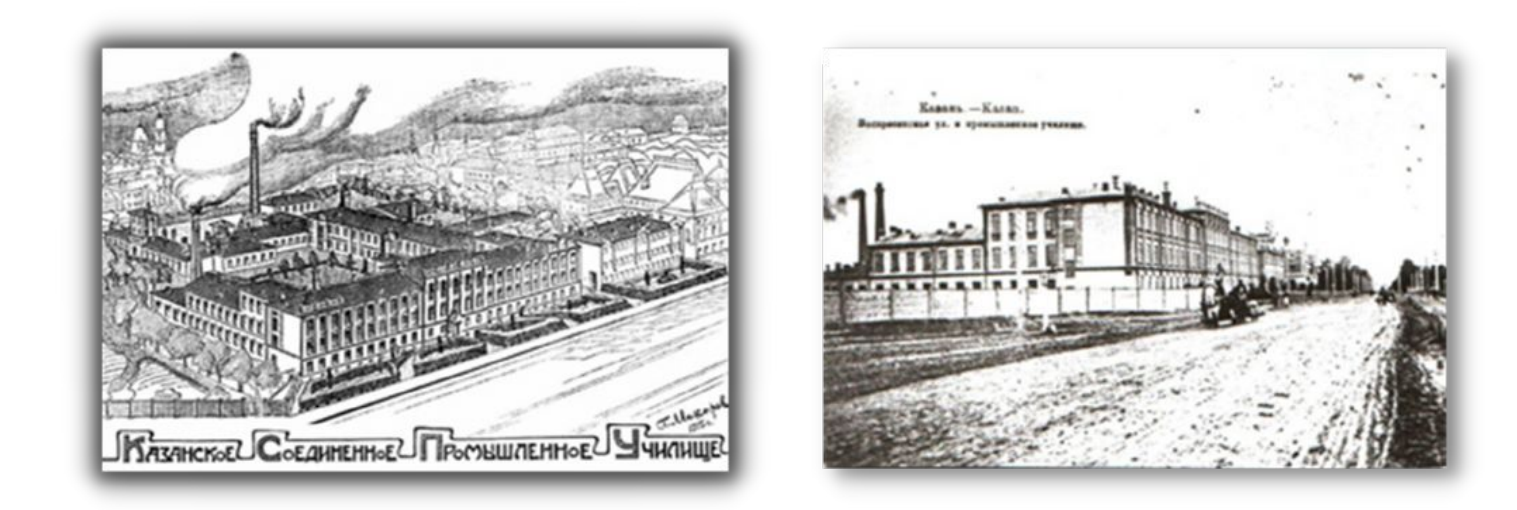

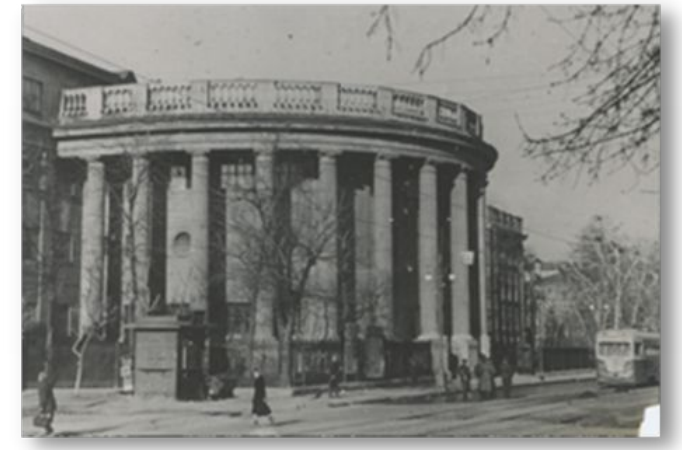

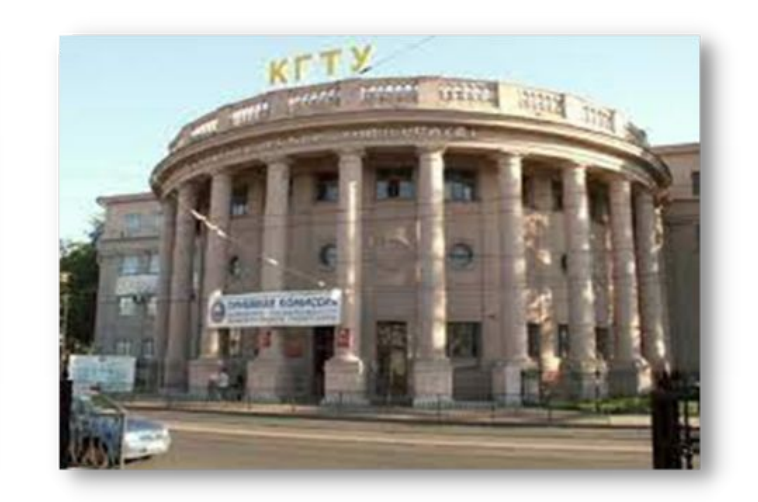

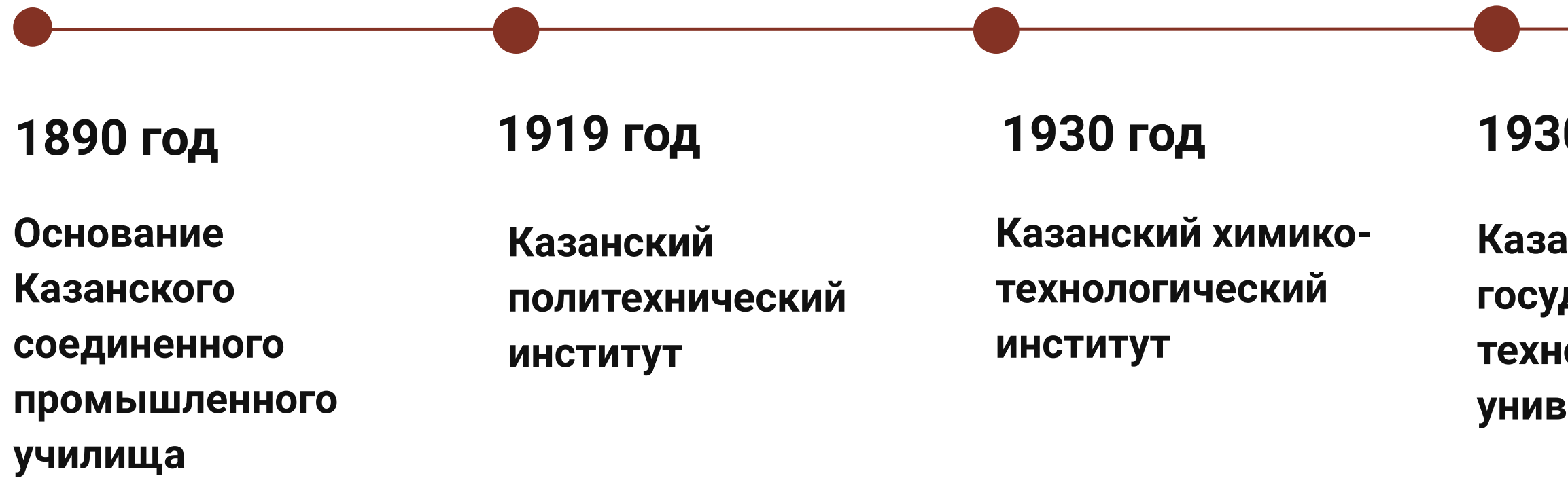

![](_page_12_Picture_6.jpeg)

![](_page_12_Picture_7.jpeg)

#### **1930 год**

**Казанский государственнýй юлогический университет**

#### **2010 год**

**Казанский националþнýй исследователþский технологический университет**

![](_page_13_Picture_0.jpeg)

## **НАЗВАНИЕ МЕРОПРИЯТИЯ**

![](_page_13_Picture_2.jpeg)

![](_page_13_Picture_3.jpeg)

![](_page_13_Picture_4.jpeg)

![](_page_13_Picture_5.jpeg)

![](_page_13_Picture_6.jpeg)

![](_page_13_Picture_7.jpeg)

![](_page_13_Picture_8.jpeg)

![](_page_14_Picture_2.jpeg)

![](_page_14_Picture_3.jpeg)

### **Технологический ПРОРЫВ**

**Технологический СУВЕРЕНИТЕТ**

#### приоритет2030^

лидерами становятся

![](_page_14_Picture_8.jpeg)

![](_page_14_Picture_0.jpeg)

## **КНИТУ СЕГОДНЯ**

![](_page_15_Picture_0.jpeg)

### **ИНХН в социальных сетях**

![](_page_15_Picture_2.jpeg)

### **Сайт:**  https://www.fnnh.ru

![](_page_15_Picture_8.jpeg)

#### **Телеграм:**

![](_page_15_Picture_13.jpeg)

https://t.me/fnnhkazan

#### **Группа Вконтакте:**

https://vk.com/neft.priem

![](_page_15_Picture_11.jpeg)

## **Тут все ссылки на нас!**

![](_page_16_Picture_0.jpeg)

![](_page_16_Picture_1.jpeg)

![](_page_16_Picture_2.jpeg)

### **Левшина Анастасиā Владимировна** Ответственная за профориентацию и медиа-комуникации Тел: 8(843)231-40-34; 8-987-288-72-48, E-mail: LevshinaAV@fnnh.ru

**Фирсин Алексей Александрович** Технический секретарь приемной комиссии Тел: 8-917-892-87-79; E-mail: priem@fnnh.ru

# **Страница с ресурсами**

![](_page_17_Picture_1.jpeg)

# Ресурсы

Используйте эти значки и иллюстрации в вашем дизайне презентации

![](_page_18_Figure_2.jpeg)

![](_page_18_Picture_3.jpeg)

# **Страница с ресурсами**

![](_page_19_Figure_1.jpeg)

![](_page_19_Picture_2.jpeg)

![](_page_19_Picture_3.jpeg)

![](_page_19_Picture_4.jpeg)

![](_page_19_Picture_5.jpeg)

![](_page_19_Picture_6.jpeg)

 $\bigotimes$ 

![](_page_19_Picture_7.jpeg)

![](_page_19_Picture_8.jpeg)

![](_page_19_Picture_9.jpeg)

![](_page_19_Picture_10.jpeg)

![](_page_19_Picture_11.jpeg)

![](_page_19_Picture_12.jpeg)

![](_page_19_Picture_13.jpeg)

![](_page_19_Picture_14.jpeg)

![](_page_19_Picture_15.jpeg)

![](_page_19_Picture_16.jpeg)

![](_page_19_Picture_17.jpeg)

![](_page_19_Picture_18.jpeg)

![](_page_19_Picture_19.jpeg)

![](_page_19_Picture_20.jpeg)

![](_page_19_Picture_21.jpeg)

![](_page_19_Picture_22.jpeg)

![](_page_19_Picture_23.jpeg)

![](_page_20_Figure_1.jpeg)

![](_page_20_Picture_4.jpeg)

# **Страница с ресурсами**